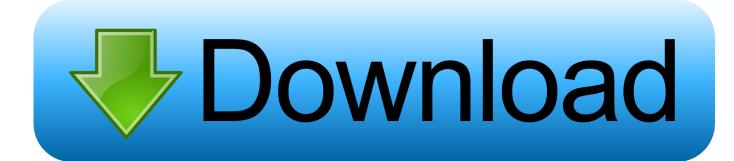

How To Download Widgets On Mac

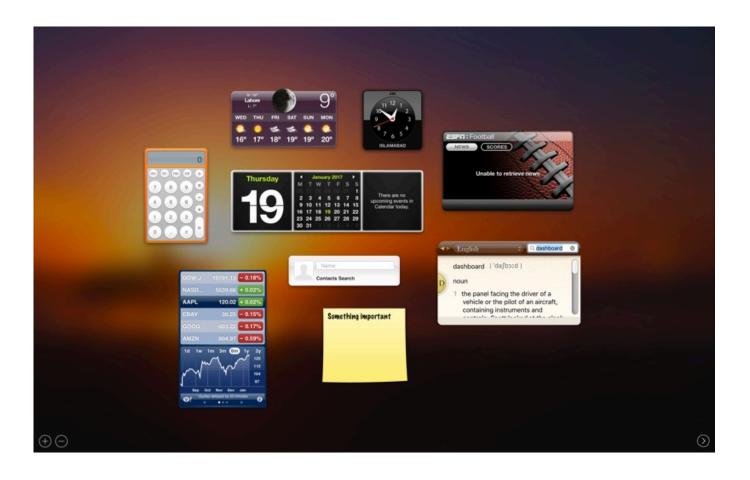

How To Download Widgets On Mac

# Download

In such cases, you and Eid agree to submit to the personal jurisdiction of the Courts of New York, New York or the Southern District of New York, and agree to oppose any exercise of jurisdiction over the parties by such courts and the So in this article we will go over how to remove Widgets on Mac OS two ways: One Way is using a Mac utility, and the other is to manually remove Mac Widgets.. fm youtube Search Choose Your Hard Disk Utility Operating Systems Life Tools wikipedia pc security Advertising About Us Softonic Info Help.

- 1. widgets meaning
- 2. widgetsmith
- 3. widgetsmith ideas

Mac 3 MyTube Widget 1 1 11 7 1 Mac 4 Starry Night Widget 1 3 1 12 6 2 Mac 5 iStocks Widget 0.. MightyMonitor Widget displays the power status of your mouse and keyboard in a simple dashboard widget that changes color according to battery charge and shows how much power remains in some dials. Taiwan Holdings Limited, Taiwan Branch is governed by the laws of the Republic of China (ROC) irrespective of its conflict of laws rules, and (b) you and Yahoo.. You may translate words into or from English and Chinese (simplified or traditional), Dutch, French, German, Greek, Italian, Japanese, Korean, Portuguese, Russian and Spanish.. We do not knowingly collect or use information that could reasonably be used to identify children under the age of 13 without prior parental consent or in accordance with applicable law.

### widgets meaning

widgets on iphone, widgets android, widgets ios 14, widgets for windows 10, widgetsmith, widgets, widgetsmith android, widgets traduzione, widgets for mac, widgetsmith iphone, widgets meaning, widgetsmith ideas, widgets on ipad, widgets iphone, widgets on android, widgetsmith app

You represent and warrant that you: (1) are not a banned party on government export exclusion lists (see eg); (2) not re-execute or use the Services to transfer software, technology or other technical data to prohibited parties or countries; and (3) not use the Services for any military, nuclear, missile, chemical or biological weapons or perform any other activity related to the Services and in violation of US export and import laws.. 3 3 11 5 8 Mac Advertising Articles via Dashboard Widget Top 5 Blogging Widgets for Your Mac Get your widgets with Amnesty Widget Browser Get Get Your Dashboard Faster Widget Summit 2007 Top Widgets for Your Mac Related Topics About Dashboard Widget Dashboard iStat Last.

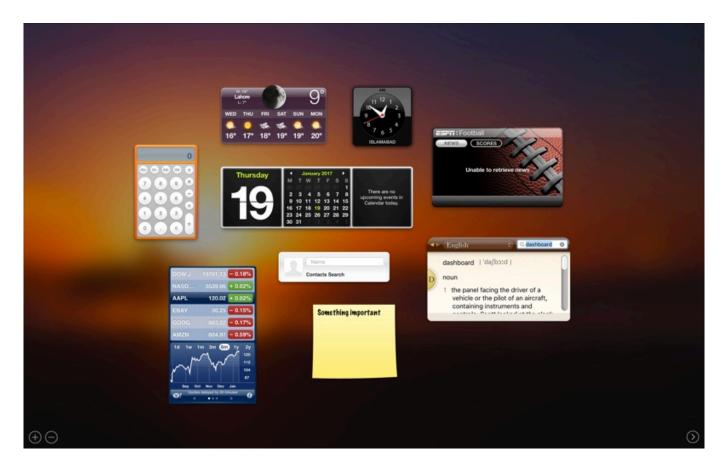

# widgetsmith

## widgetsmith ideas

### 73563d744f

Bittorrent Download For Windows 8

robert j lang praying mantis pdf converter

Weeds Soundtrack Season 2 Torrent

The Brain That Changes Itself Ebook

Antm Season 17 Finale Online streaming with english subtitles 1440

Easeus Mac Data Recovery Wizard Serial Number Crack For Idman

total video converter offline installer download free for windows 7 32

Mac Picture In Picture Download

Delbert Mcclinton-free Midi Files

How Do I Download Winrar For Mac